# **Architecture REST en Java**

# 3 j (21 heures) Ref : REST

#### **Public**

Architectes, Chefs de projets, Développeurs, Ingénieurs

#### **Pré-requis**

Connaissance en Java Avancé + développement de Servlets & JSP

#### **Moyens pédagogiques**

Formation réalisée en présentiel ou à distance selon la formule retenue Exposés, cas pratiques, synthèse, assistance post-formation pendant trois mois Vidéoprojecteur, support de cours fourni à chaque stagiaire

#### **Modalités de suivi et d'évaluation**

Feuille de présence émargée par demi-journée par les stagiaires et le formateur Exercices de mise en pratique ou quiz de connaissances tout au long de la formation permettant de mesurer la progression des stagiaires Questionnaire d'évaluation de la satisfaction en fin de stage Auto-évaluation des acquis de la formation par les stagiaires Attestation de fin de formation

# **Objectifs**

Exploiter le protocole Http Créer des WebServices compréhensibles Savoir expliquer et diffuser la technnologie au sein de l'équipe Intégrer des clients Web ou mobiles au SI

# **Programme détaillé**

## **PRESENTATION DE REST**

Historique Définition Exemple simple Intérêt de REST

# **LE PROTOCOLE HTTP**

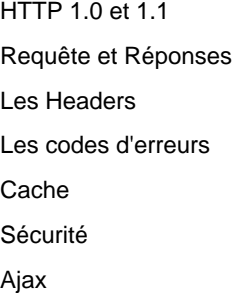

### **HTTP EN JAVA : LES SERVLETS**

Le descripteur de déploiement web.xml Déclaration d'une Servlet ServletContext et ServletConfig Les annotations (@WebServlet) Création d'une session

## **LES PRINCIPES DE REST**

Adressabilité Stateless **Connectivité** Interface Uniforme Representation Design des URI

#### **JAX-RS**

Installation de Tomcat et Apache Installation de Jersey (JAX-RS) Configuration de Jersey Les annotations basiques de JAX-RS appel d'une Resource avec GET Création d'un formulaire avec POST

### **LES TESTS**

Le framework de test

## **UTILISATION AVANCEE DE JAX-RS**

L'annotation @Context Les Entity Providers Les Sub Resources Le Client Http dans JAX-RS 2

# **LE FRAMEWORK RESTLET**

Création d'une Application Création d'une Route Définition d'une Resource Utilisation de JAX-RS

## **STATELESS**

Différences entre Session et Cache Relation entre Cache, ORM et Base de donnée Utilisation du Cache Etag d'une Resource Conception d'une application Ajax

# **INTEGRATION**

Intégration avec JEE La Sécurité Exemple d'une application BackboneJS